## ALEPH User Security and the Admin Module

#### What Is To Be Done?

**Larry Deck Assistant Systems Librarian McGill University**

### I will be talking about:

- the Oracle tables that (mostly) control user security in ALEPH
- the Admin Module's interface for updating those tables  $-$  v.14.2
- problems with this interface and how to get around some of them
- my dreams of a better setup and interface for institutions like McGill with many users

- ALEPH User record pwd50.z66
	- User name
	- Password
	- Catalog(u)ing level
	- Circulation override level
	- 'Own' permissions
	- Optional 'proxy'

#### • A glimpse at pwd50.z66:

SQL-PWD50> select z66\_rec\_key, z66\_user\_password\_enc, z66\_user\_cat\_level, z66\_user\_proxy, z66\_user\_circ\_level

2 from z66 where z66\_rec\_key like 'D%';

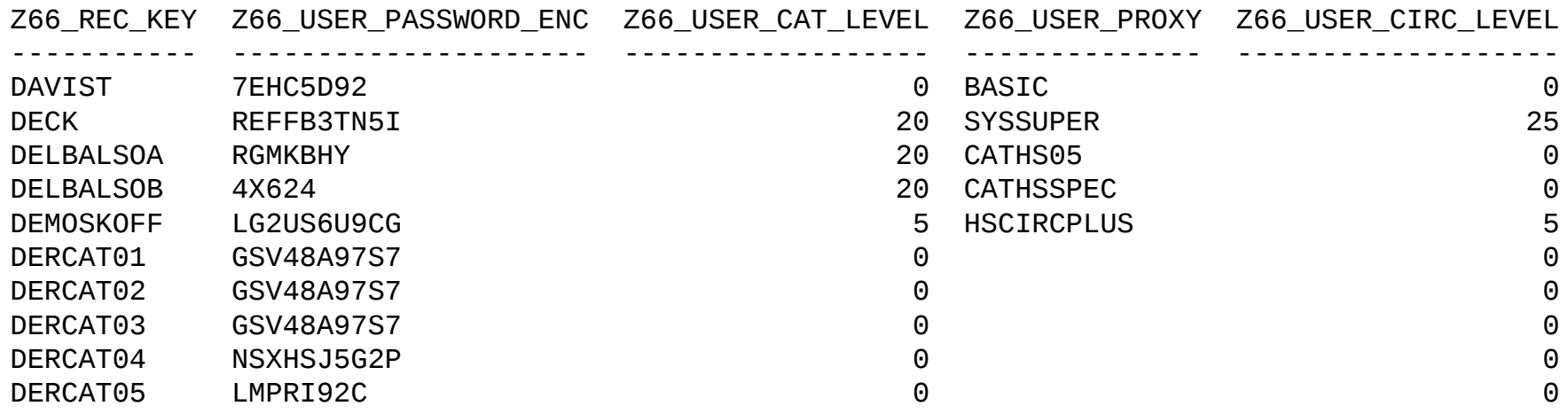

- Functional access rights pwd50.z67
	- Link to user record in pwd50.z66
	- Individual functions by Library, Sublibrary, Function and Subfunction

• A glimpse at pwd50.z67:

SQL-PWD50> select \* from z67 where z67\_rec\_key like 'CATHS05%'; \*\*\*\* Hit return to continue \*\*\*\*

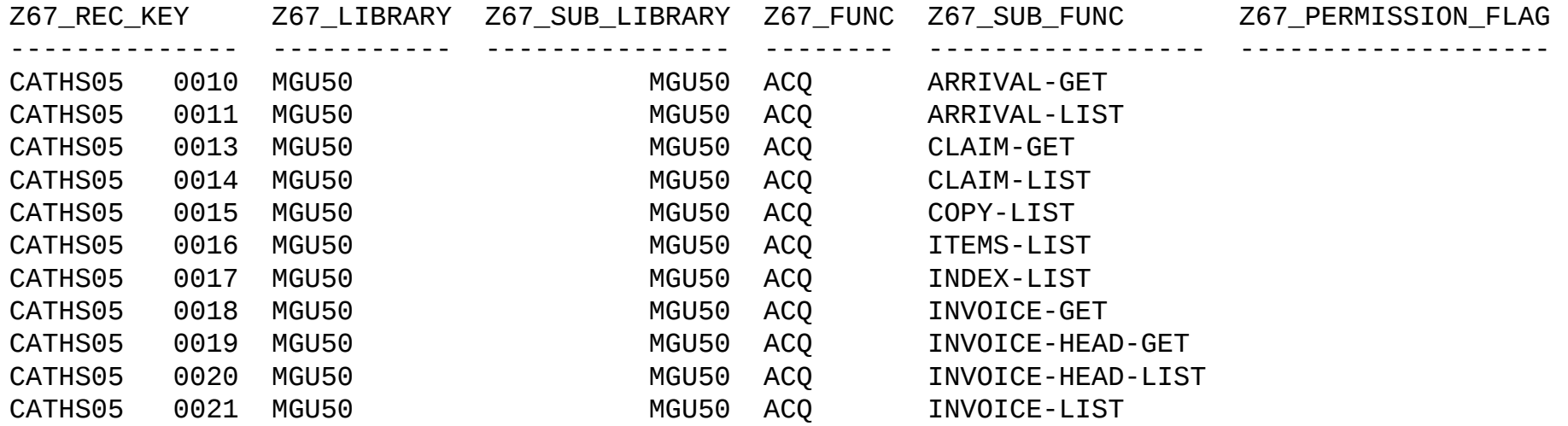

• The two tables:

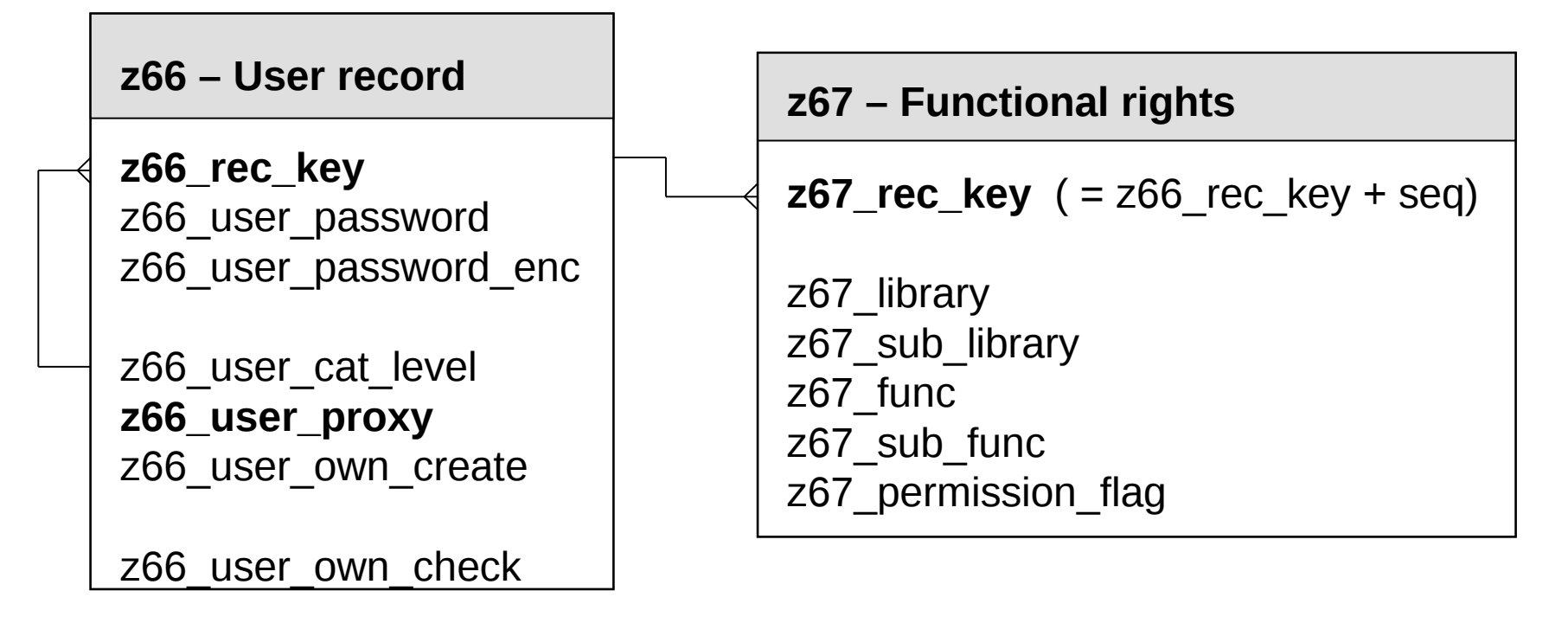

z66\_user\_circ\_level

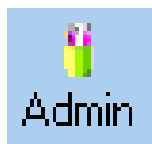

# Admin Module Interface user list

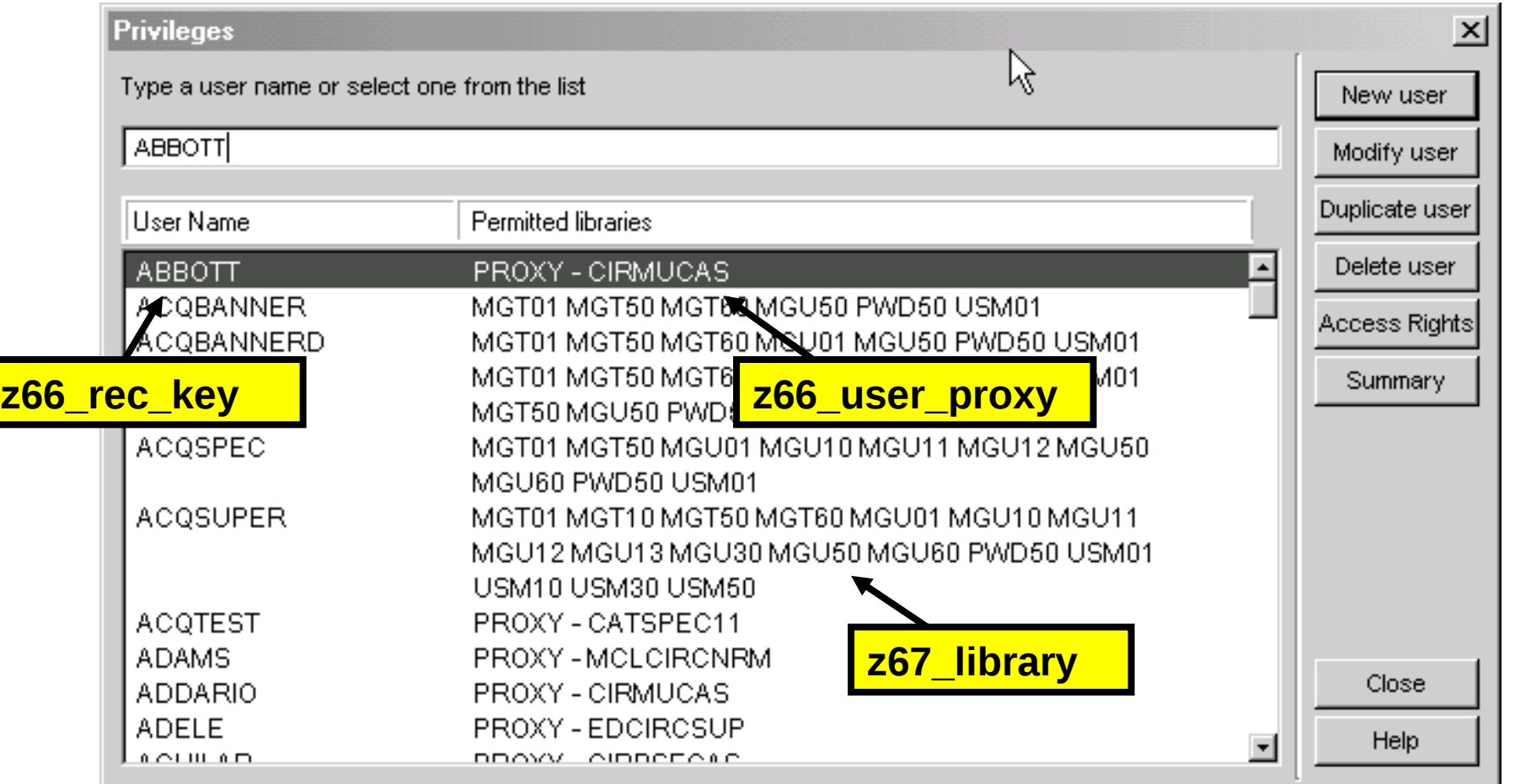

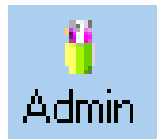

# Admin Module Interface individual user record

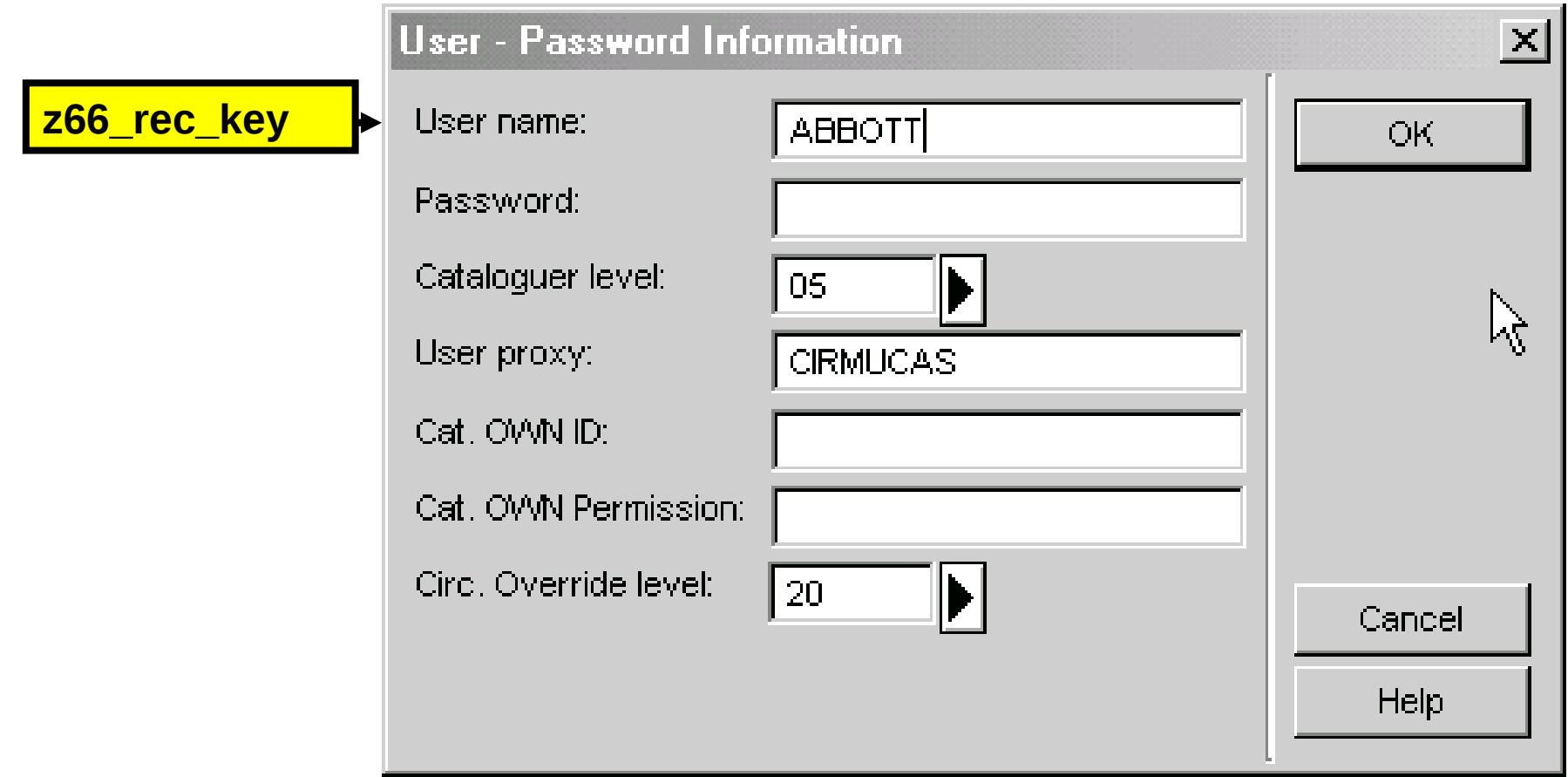

#### Admin Module Interface Admin user access rights summary

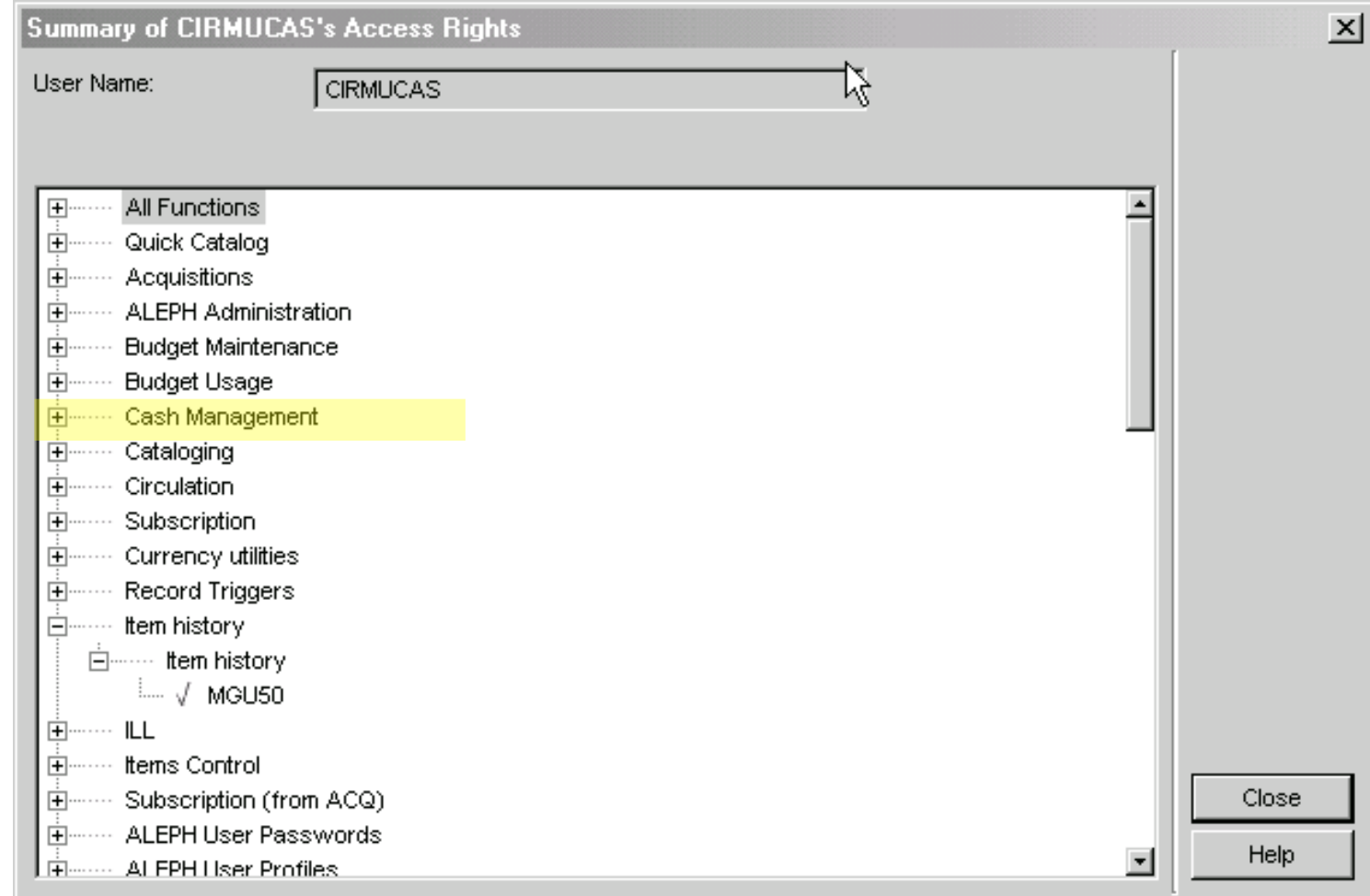

#### Admin Module Interface Admin user access rights summary

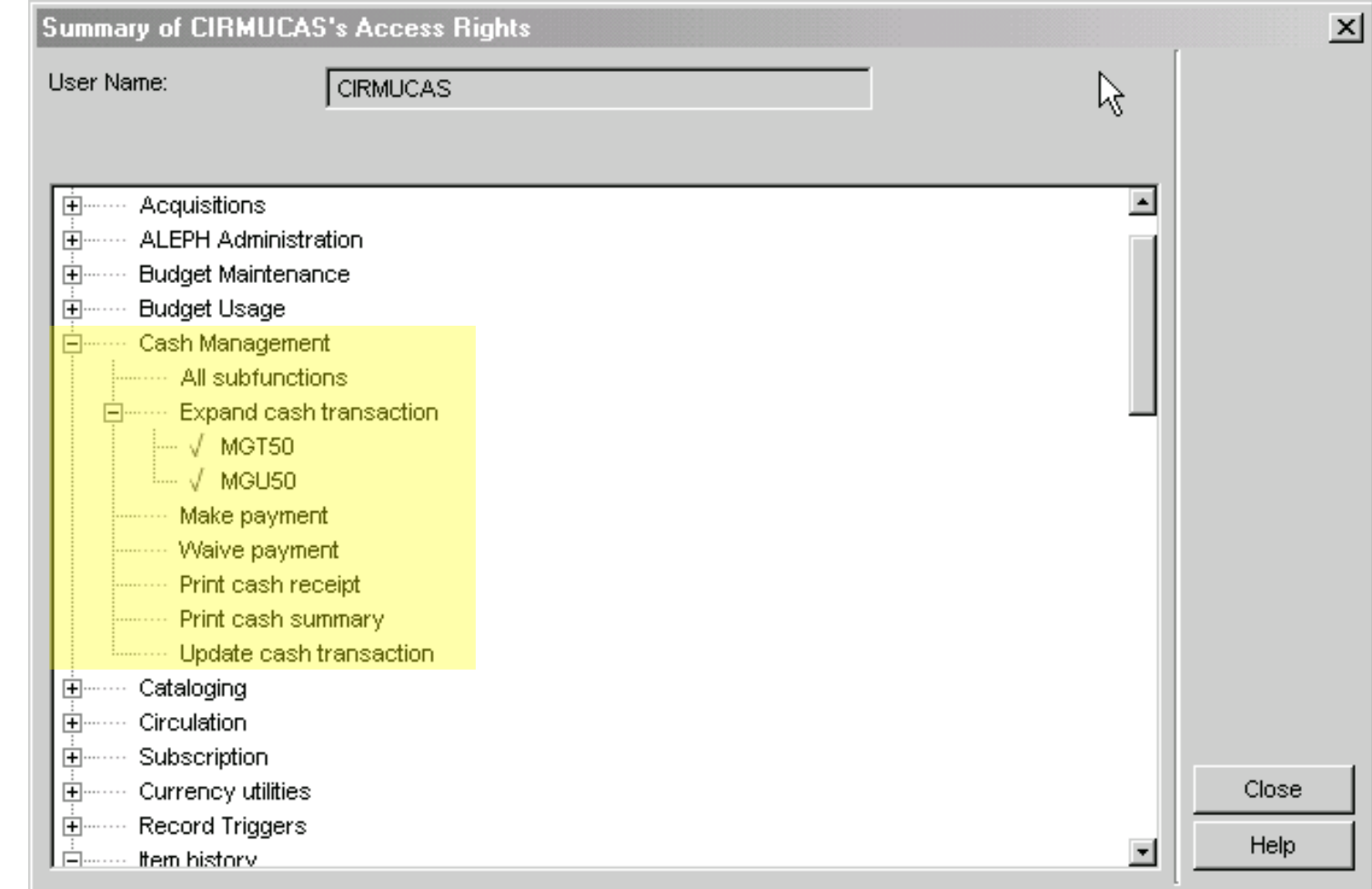

#### Admin Module Interface Admin user access rights summary

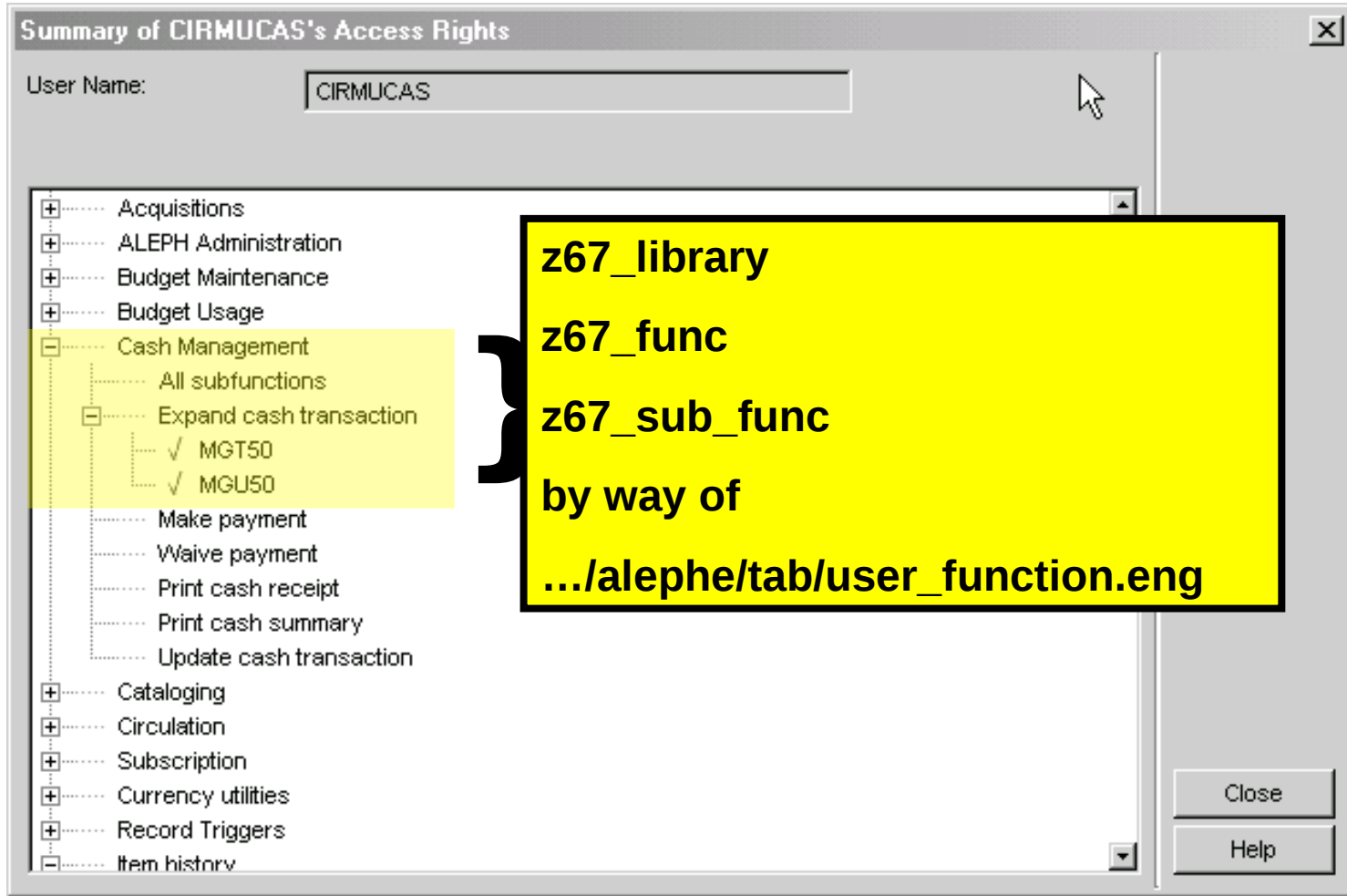

### user\_function.eng

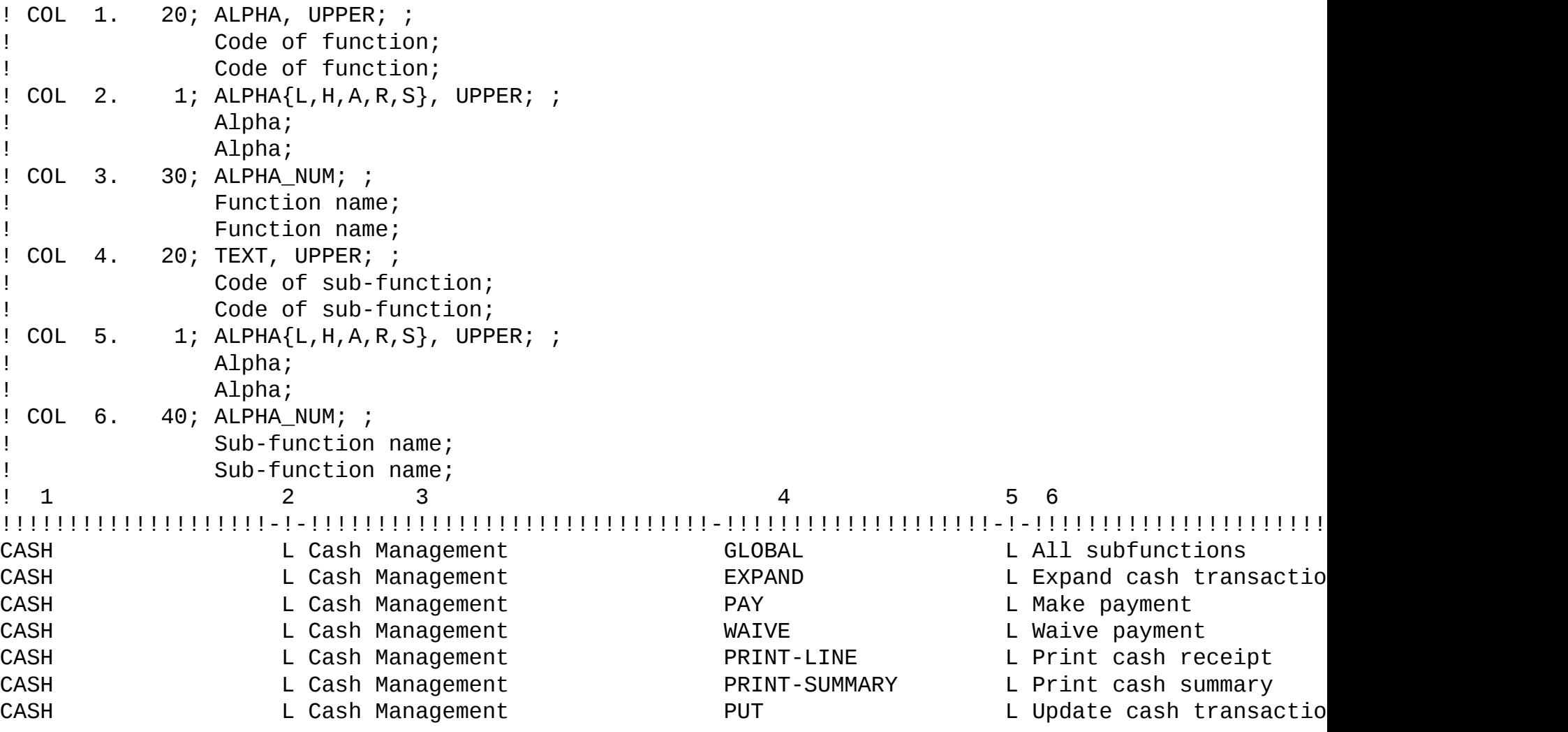

#### Admin Module Interface – Admir some problems with SQL solutions

- Opaque tree structure of functional rights list prevents 'full view' of rights
- No straightforward print function
- No 'reverse indexes'
	- which users are proxied to *x*?
	- which users have rights to perform function *y*?

# SQL for rights list

SQL-PWD50> start access\_by\_name Name or proxy: abbott

Users proxied to CIRMUCAS

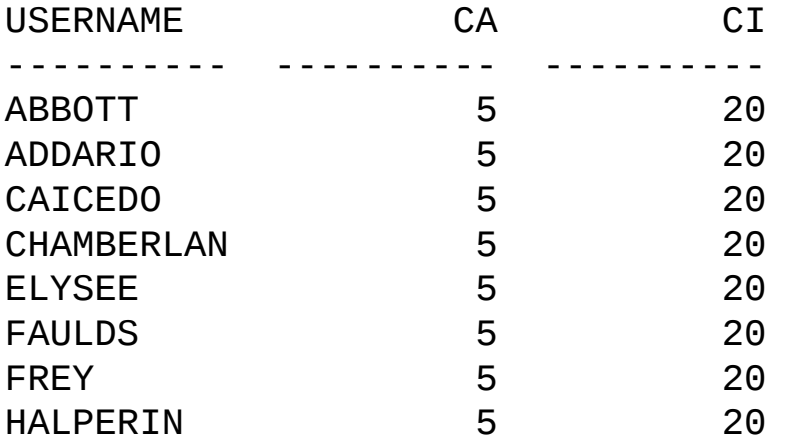

8 rows selected.

## SQL for rights list cont.

Access rights in MGU for users proxied to CIRMUCAS

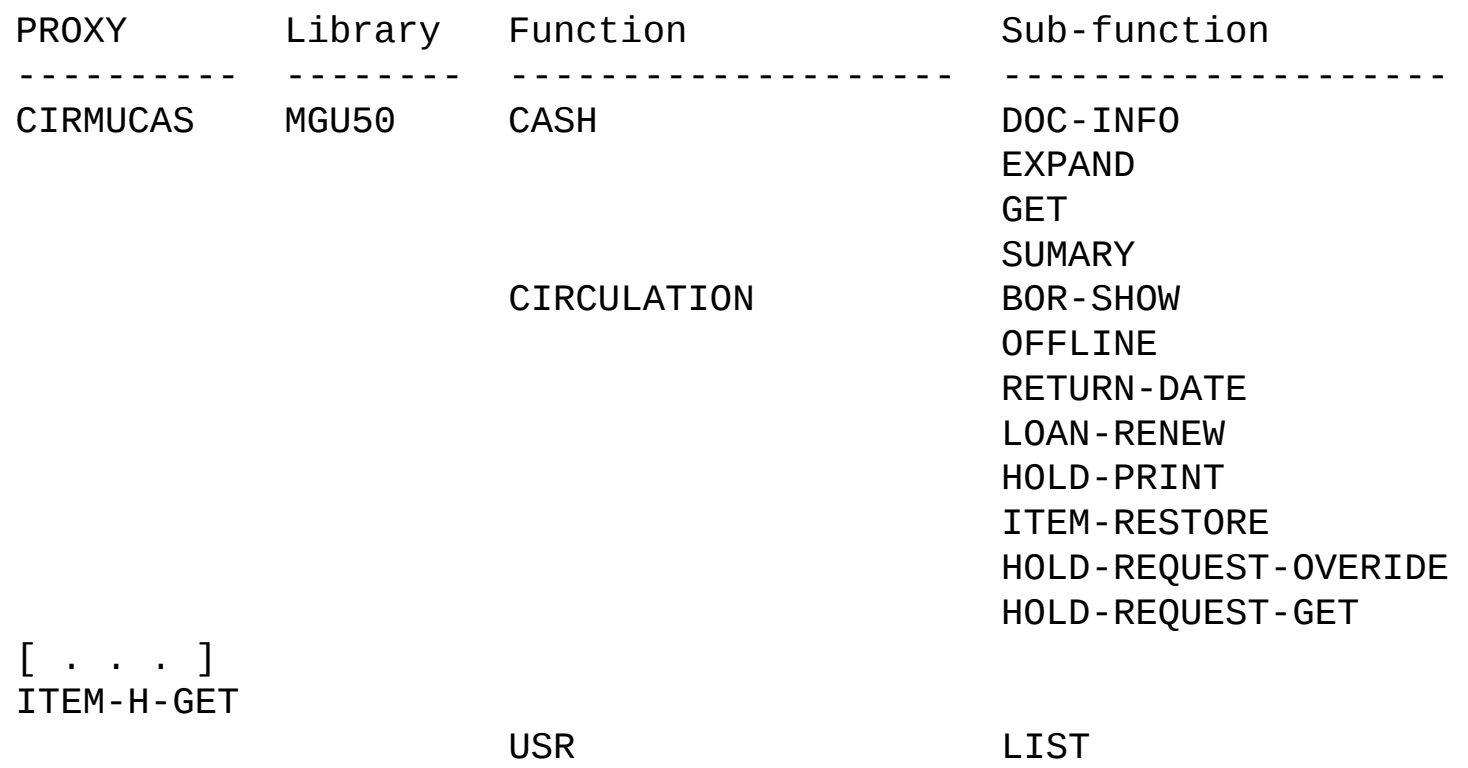

31 rows selected.

# SQL for reverse function index

SQL-PWD50> start users\_by\_function Library (default is MGU): MGU50 Function (default is ACQ): CASH Subfunction: GET

Users with rights to CASH - GET in MGU50

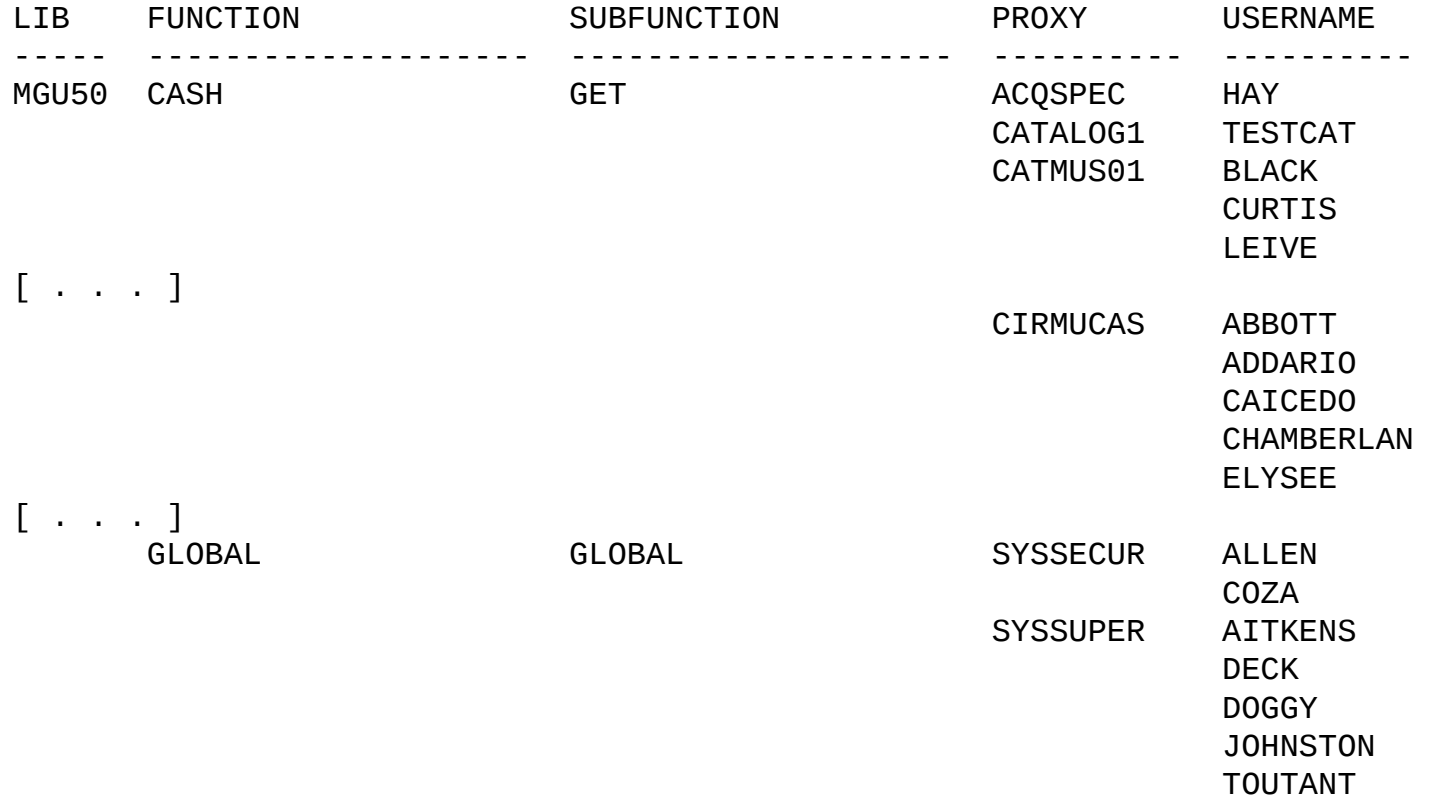

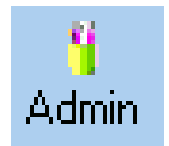

## Admin Module Interface – some other problems

- Not always clear how module functions correspond to z67\_func/sub\_funcs
- Cumbersome for adding blocks of rights – abstract 'roles' as opposed to proxies?

### Dream documentation

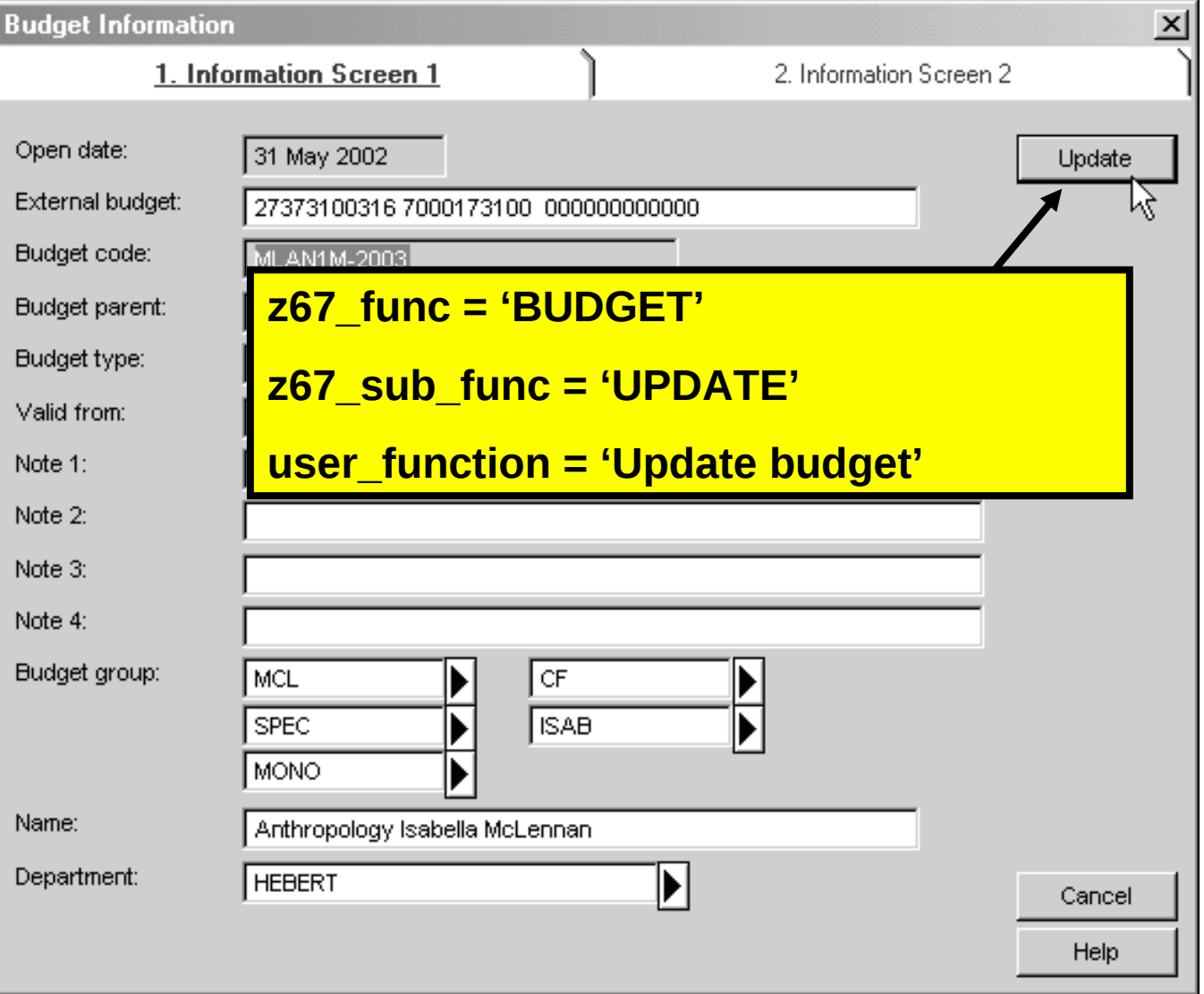

# Roles rather than proxies?

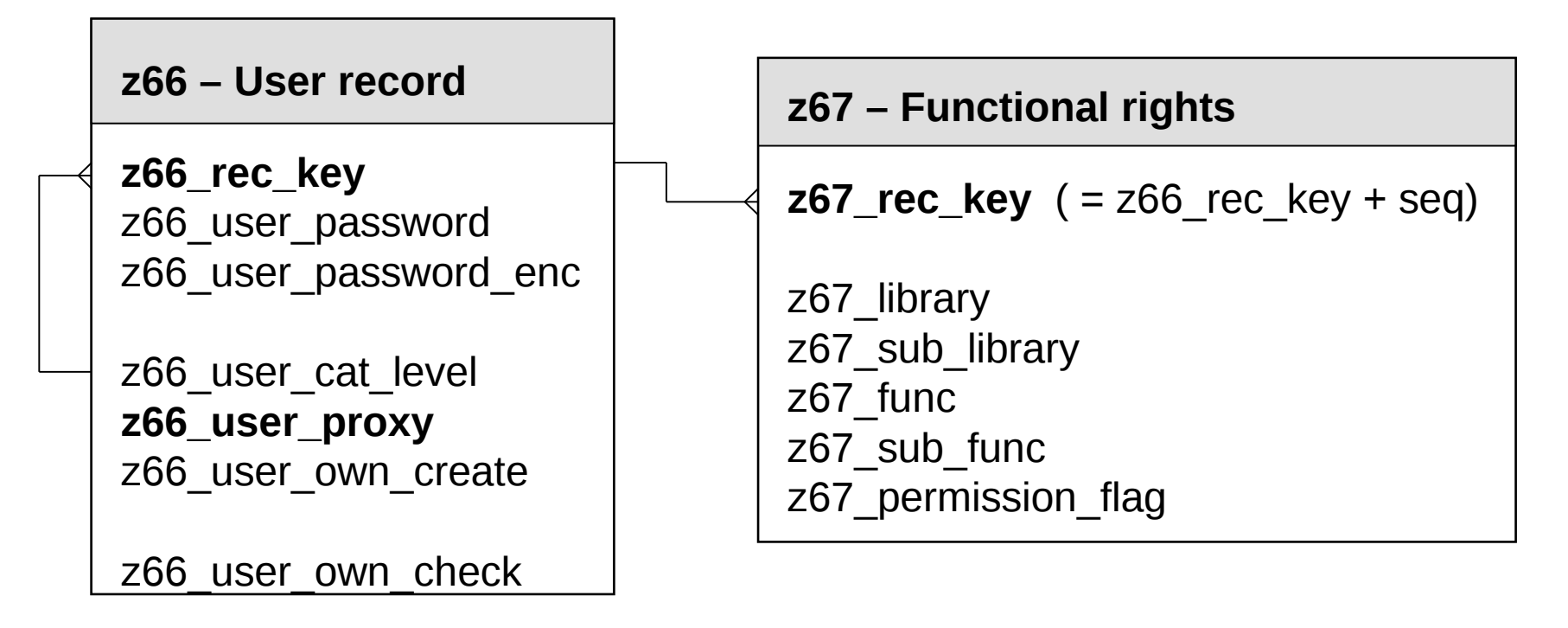

z66\_user\_circ\_level

## Roles rather than proxies?

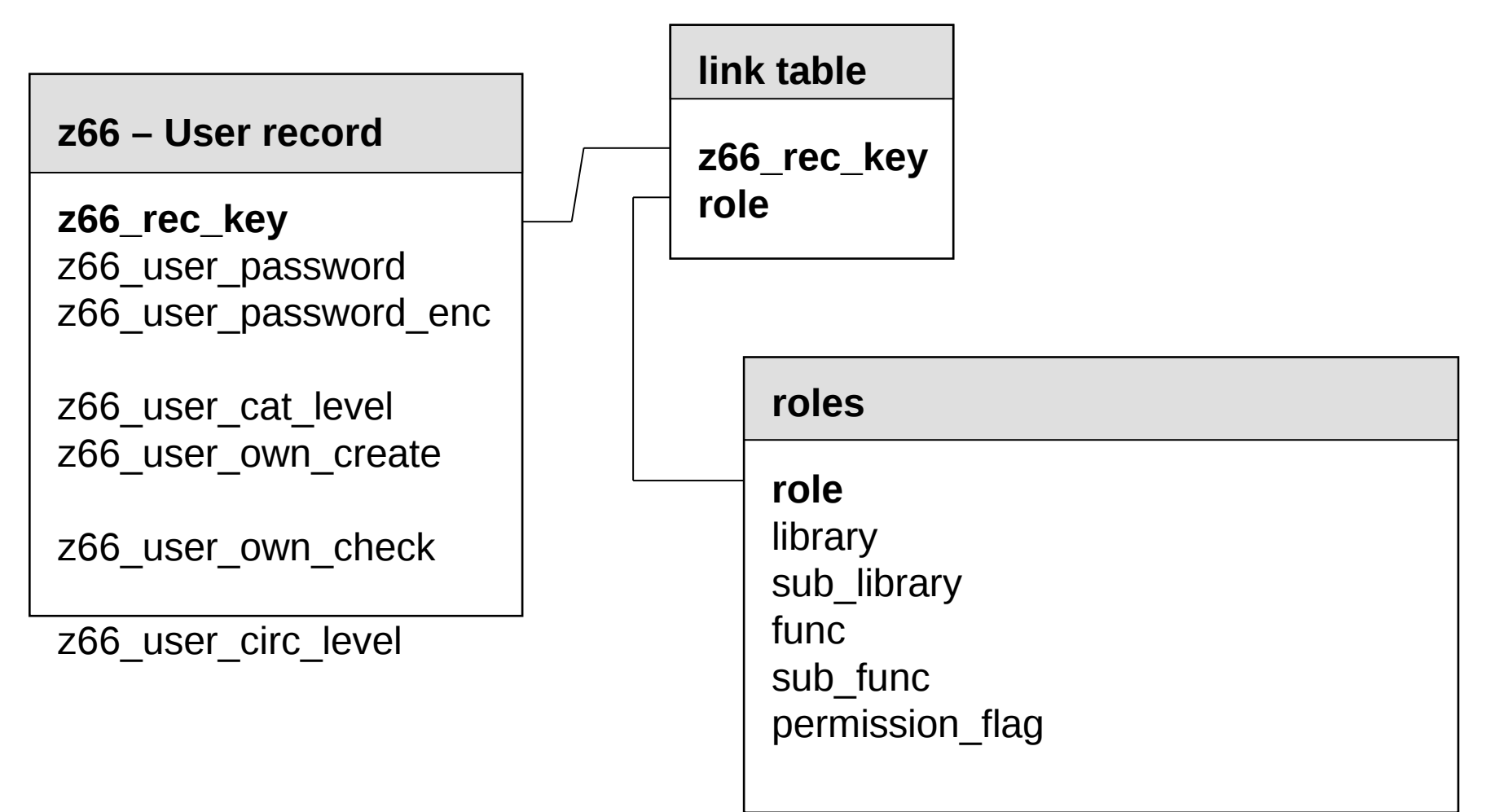

## Roles rather than proxies?

- What might the interface be like?
	- **'user list'** could show list of roles in place of libraries
	- **'modify user'** could include the same list with links to individual role details and 'add role' function
	- **'summary'** could list all actual rights with roles
		- e.g. Budget update *from* ACQSUPER
	- **new dialogue, 'role details'** could list access rights with add/deny function and link to users
	- reverse indexes from functional rights to roles and users

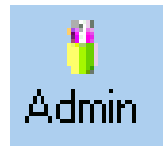

### User Security System – other possible improvements

- Additional info about users – full name, *email*, department (notes)
- Validation on proxy
- Triggers
	- change password
	- delete

# Further reading

• Systems Administration Enhancement Group – 2002, *Proposal for Development Work # 2: Staff Users Privileges*  online at http://www.naaug.org/enhancements/